## SAP ABAP table IDAY INFO {Daily calendar display information}

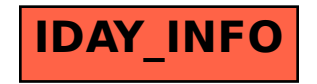